**REPORT** Issued by an Accredited Testing Laboratory

Division Safety and Transport +46 10 516 56 75 richard.johansson@ri.se

Contact person Date Reference Page Richard Johansson, asa  $2024-01-16$  O100741-1225884rev1 1 (2)

> Zilence AB c/o Select Group Ab Arabygatan 49 352 46 VÄXJÖ Sweden

# **Fire test according to EN 13823 (SBI Method)**

(3 appendices)

RISE has by request of Zilence AB performed a fire test according to EN 13823:2020+A1:2022 (SBI method). The test is for informatory purpose.

This report replaces RISE report O100741-1225884, dated December 11, 2023. The previous report is not valid and should be destroyed. This revision includes some minor editorial updates.

#### **Product**

According to the client:

Acoustic lamella cladding called "Acoustic Panel".

#### **Manufacturer**

Zilence AB, Växjö, Sweden.

#### **Sampling**

The sample was delivered by the client. It is not known to RISE, Fire and Safety if the product received is representative of the mean production characteristics.

The sample was received October 12, 2023 at RISE, Fire and Safety.

#### **Test results**

The test results are given in appendix 1 and photographs are shown in appendix 2. An explanation of the SBI-test parameters is given in appendix 3.

The test results relate to the behaviour of the test specimens of a product under the particular conditions of the test; they are not intended to be the sole criterion for assessing the potential fire hazard of the product in use.

# **RISE Research Institutes of Sweden AB**

Box 857 501 15 BORÅS SWEDEN

Brinellgatan 4 504 62 Borås SWEDEN

+46 10-516 50 00 +46 33-13 55 02 info@ri.se

C3 - Sensitive

Postal address Office location Phone / Fax / E-mail This report may not be reproduced other than in full, except with the prior written approval of the issuing laboratory.

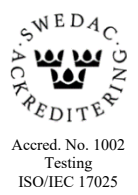

#### **Criteria**

According to Table 1 in "Fire classification of construction products and building elements – Part 1: Classification using test data from reaction to fire tests", EN 13501-1:2018.

To meet class "B-s2,d0", construction products excluding floorings and linear pipe thermal insulation products have to meet the following limits when tested according to EN 13823:

- $FIGRA_{0.2 \text{ MJ}} \leq 120 \text{ W/s}$
- $LFS <$  edge of specimen
- THR<sub>600s</sub>  $\leq$  7.5 MJ
- SMOGRA  $\leq 50$  m<sup>2</sup>/s<sup>2</sup>
- $TSP_{600s} \leq 200$  m<sup>2</sup>
- No flaming droplets / particles within 600 s

Additionally construction products excluding floorings and linear pipe thermal insulation products have to meet the following limits when tested according to EN ISO 11925-2:

Flame tip must not reach 150 mm vertically from the point of application of the test flame, within 60 s from the time of application. 30 s exposure time.

#### **Deviation from standard**

Only one test was carried out, instead of the three stipulated in the standard.

#### **Note**

The accreditation referred to is valid for EN 13823.

The test results of the single test according to EN 13823 are within the criteria for class B-s2,d0.

This test does not comply with the standard as far as number of tests is concerned. It can therefore not be used as the sole basis for a classification or an approval.

**RISE Research Institutes of Sweden AB Fire and safety - Reaction to Fire Medium Scale Lab**

Performed by Examined by

*1*/<sub>*illard* Johansson</sub>

Richard Johansson Per Thureson

Per Thureson

#### **Appendices**

- 1. Test results EN 13823:2020+A1:2022
- 2. Photographs
- 3. Test parameter explanation

# **Test results, EN 13823:2020+A1:2022**

#### **Product**

According to the client:

Acoustic lamella cladding called "Acoustic Panel".

#### **Mounting**

See photo  $1 - 2$ , appendix 2.

The product was mounted according to EN 13823:2020+A1:2022, 5.2.2 b and e. The product was mechanically fixed on to steel studs to a gypsum plaster board. Stone wool insulation filled the cavity between the product and the gypsum plaster board. The metal studs were mounted in a vertical orientation. A vertical joint was used on the long specimen wing. The side with panels was exposed.

#### **Test results**

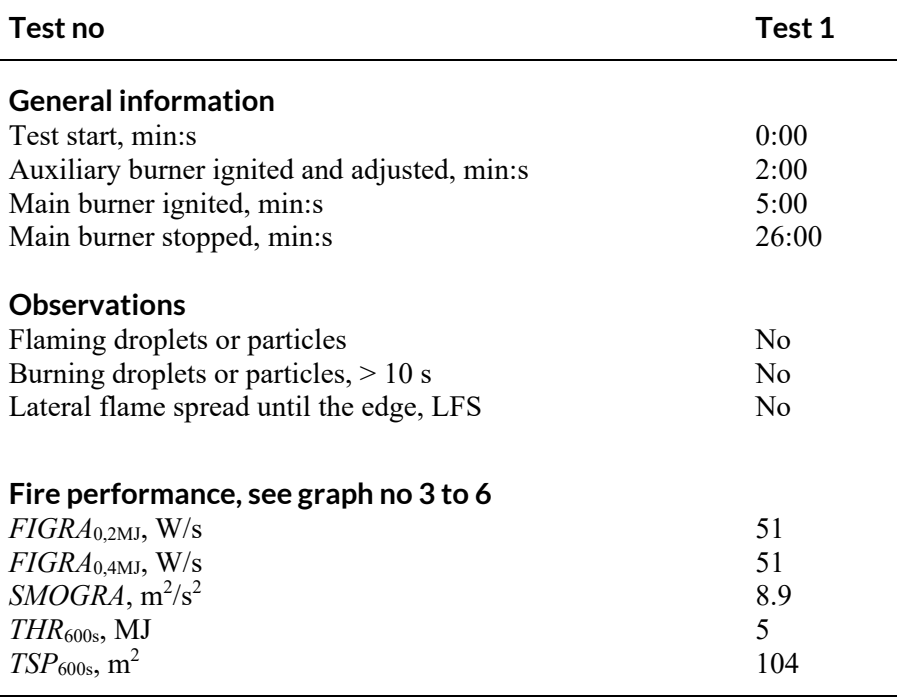

#### **Method of smoke calculation**

The smoke production rate, SPR, of the burner was calculated using data from the main (primary) burner according to EN 13823:2020+A1:2022.

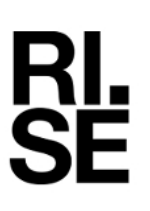

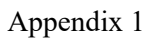

## **Graph of heat release rate (***HRRav***)**

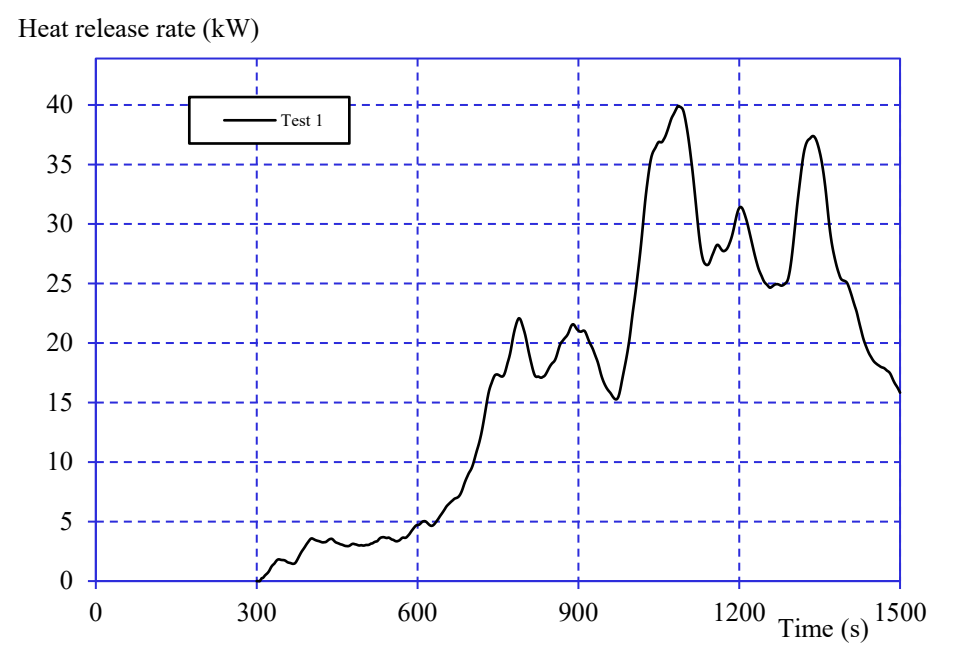

*Graph 1 Heat release rate (burner excluded), 30 seconds running average value.*

### **Graph of smoke production rate (***SPRav***)**

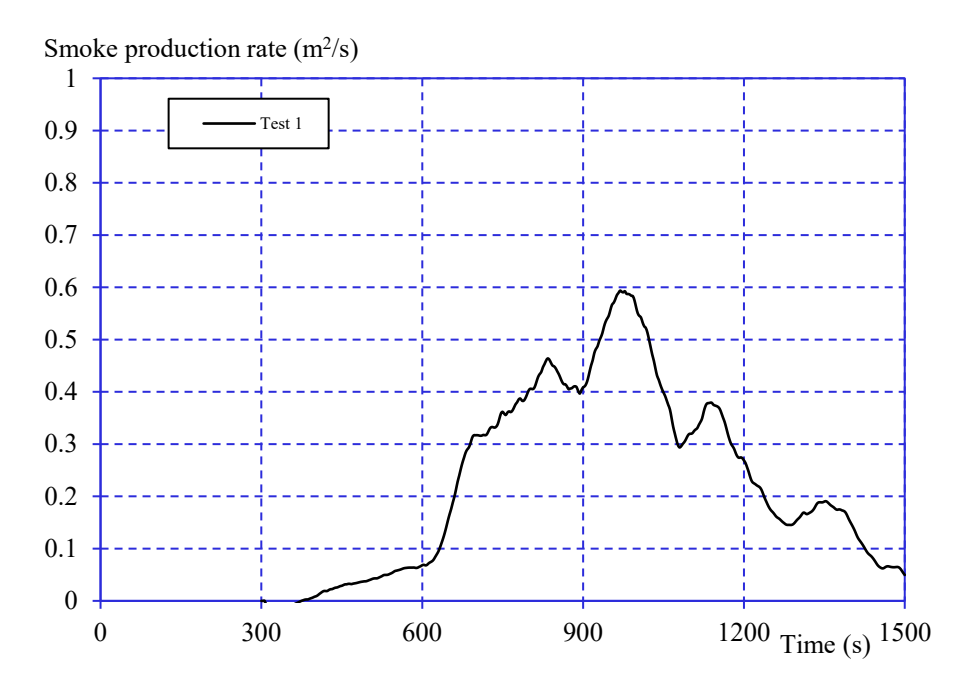

*Graph 2 Smoke production rate (burner excluded), 60 seconds running average value.*

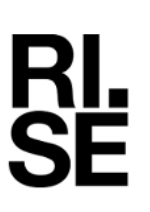

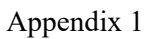

# 0 5 10 15 20 0 300 600 900 1200 1500 Test 1 Total heat release (MJ)

#### *Graph 3 Total heat release (burner excluded).*

# **Graph of total smoke production (***TSP***)**

**Graph of total heat release (***THR***)**

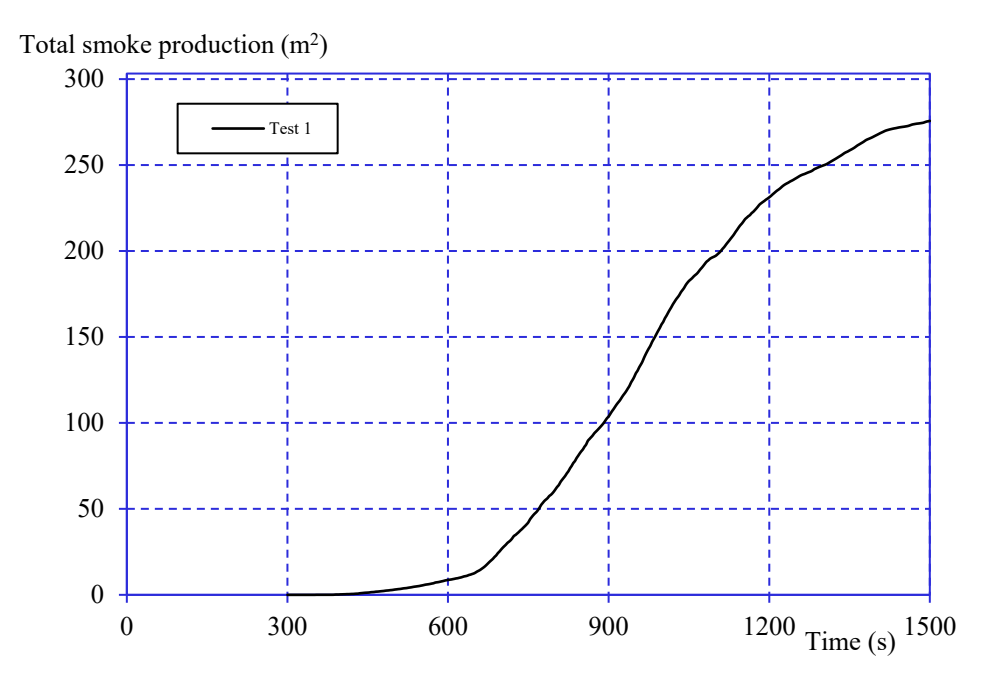

*Graph 4 Total smoke production (burner excluded).*

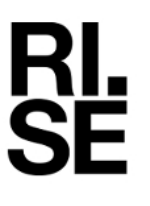

```
Appendix 1
```
# **Graph of FIre Growth RAte index (***FIGRA***)**

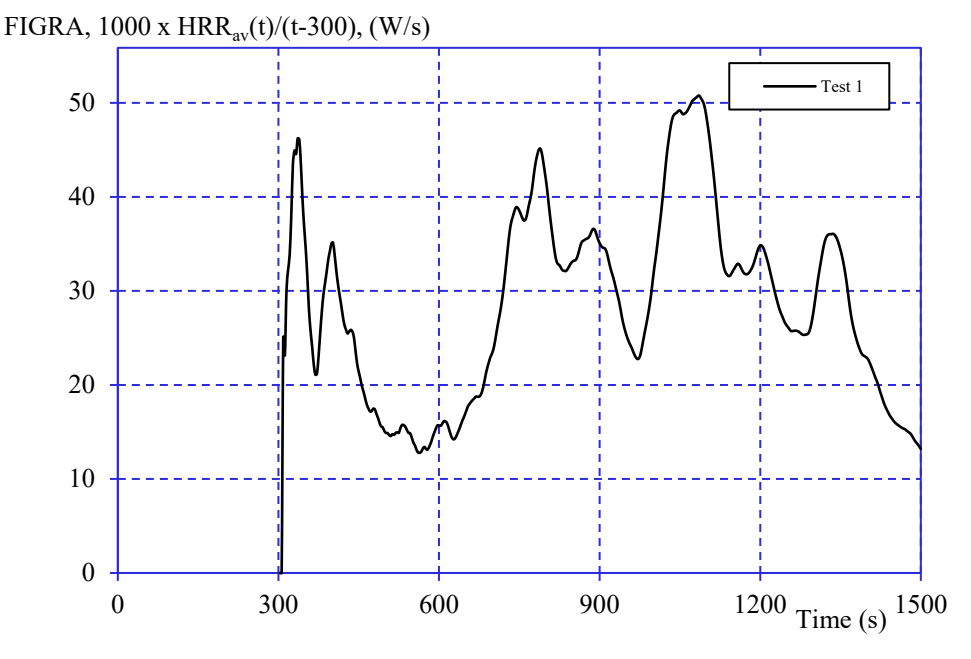

*Graph 5 Fire growth rate index.* 

## **Graph of SMOke Growth RAte index (***SMOGRA***)**

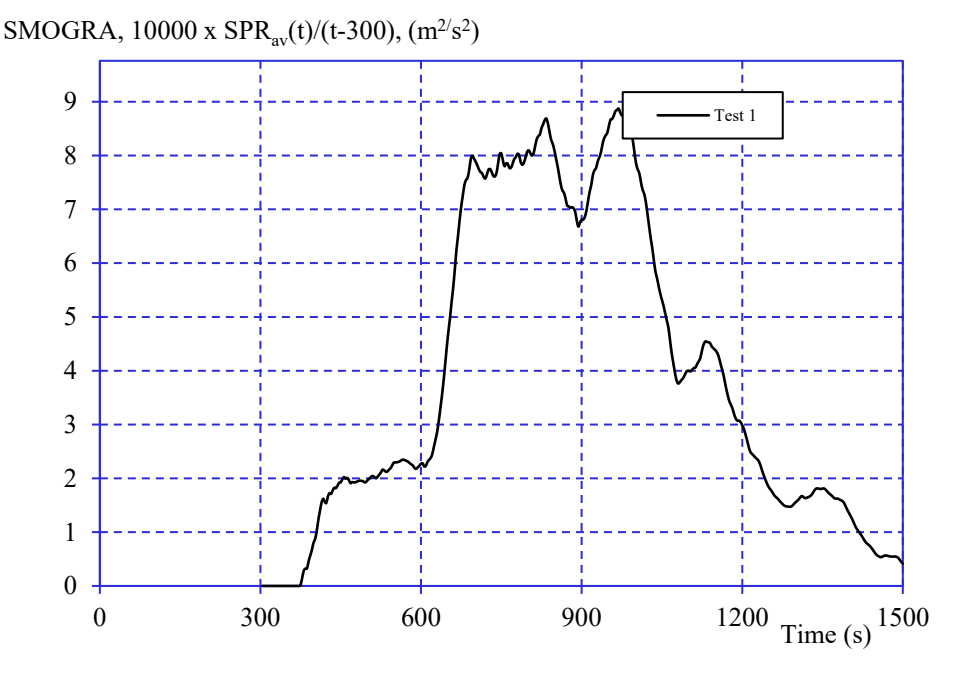

*Graph 6 Smoke growth rate index.* 

# **Note**

Graphs 5 and 6 show the time relationships of *FIGRA* and *SMOGRA* respectively without applying the threshold values, see EN 13823, paragraph A.5.3 and A.6.3. Therefore the reported single maximum values of *FIGRA*0,2MJ, *FIGRA*0,4MJ and *SMOGRA* may be smaller than shown in the graphs as the threshold values are applied in this case.

#### **Measured data**

Thickness 25 mm, approximately.

Area weight  $12 \text{ kg/m}^2$ , approximately.

#### **Conditioning**

According to EN 13238 and EN 13823:2020+A1:2022.

Temperature  $(23 \pm 2)$  °C.<br>
Relative humidity  $(50 \pm 5)$ %.<br>
Time: 24 h Relative humidity  $(50 \pm 5)$ %.

**Date of test**

December 4, 2023.

Constant mass:

Mass 1: 3359 g

**REPORT**

Appendix 2

# **Photographs**

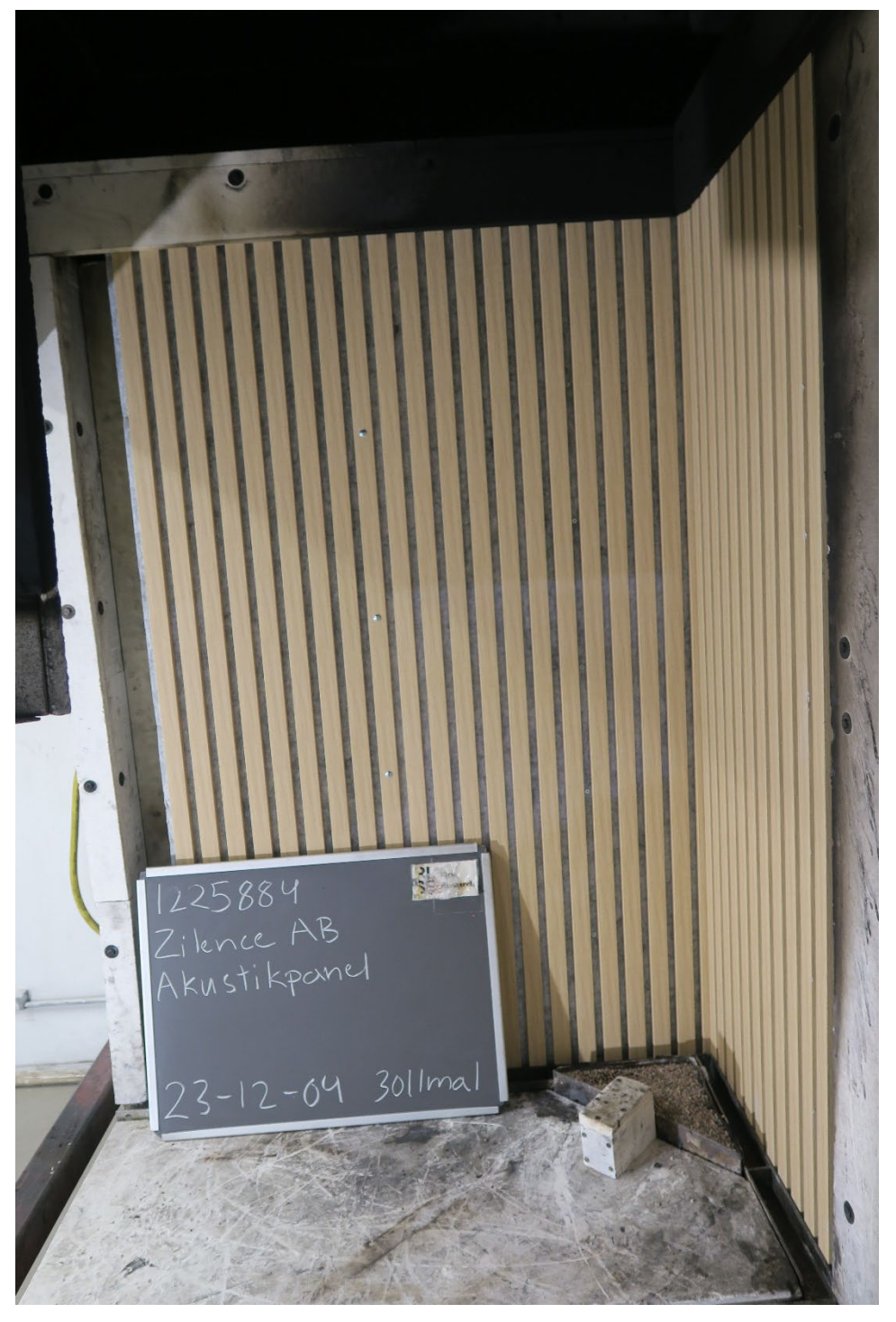

**Photo no 1** Prior to test "Acoustic Panel"

The exposed surface of the long wing.

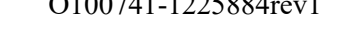

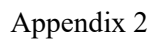

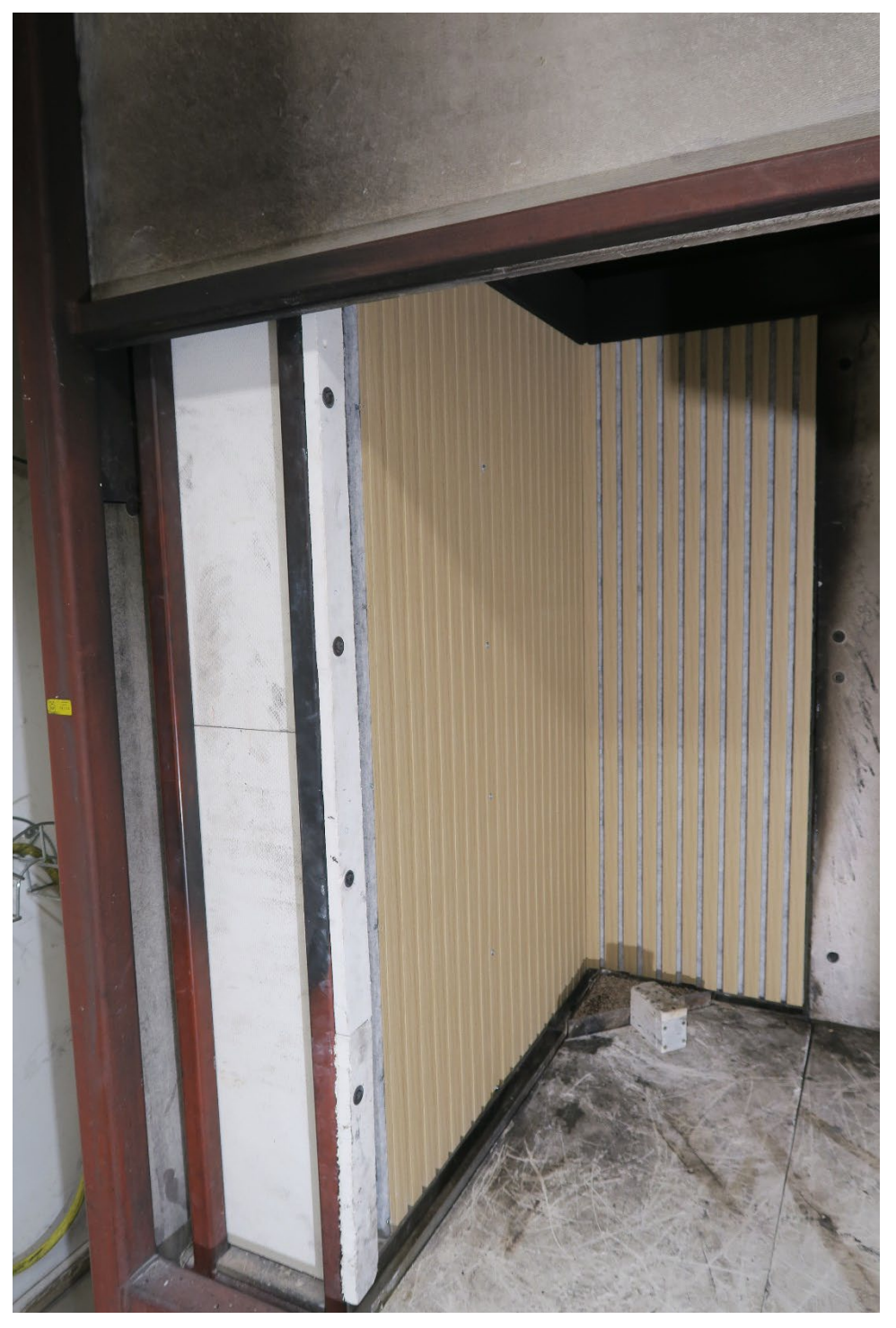

**Photo no 2** Prior to test "Acoustic Panel"

The vertical outer edge of the long wing at a height of 500 mm above the floor of the trolley.

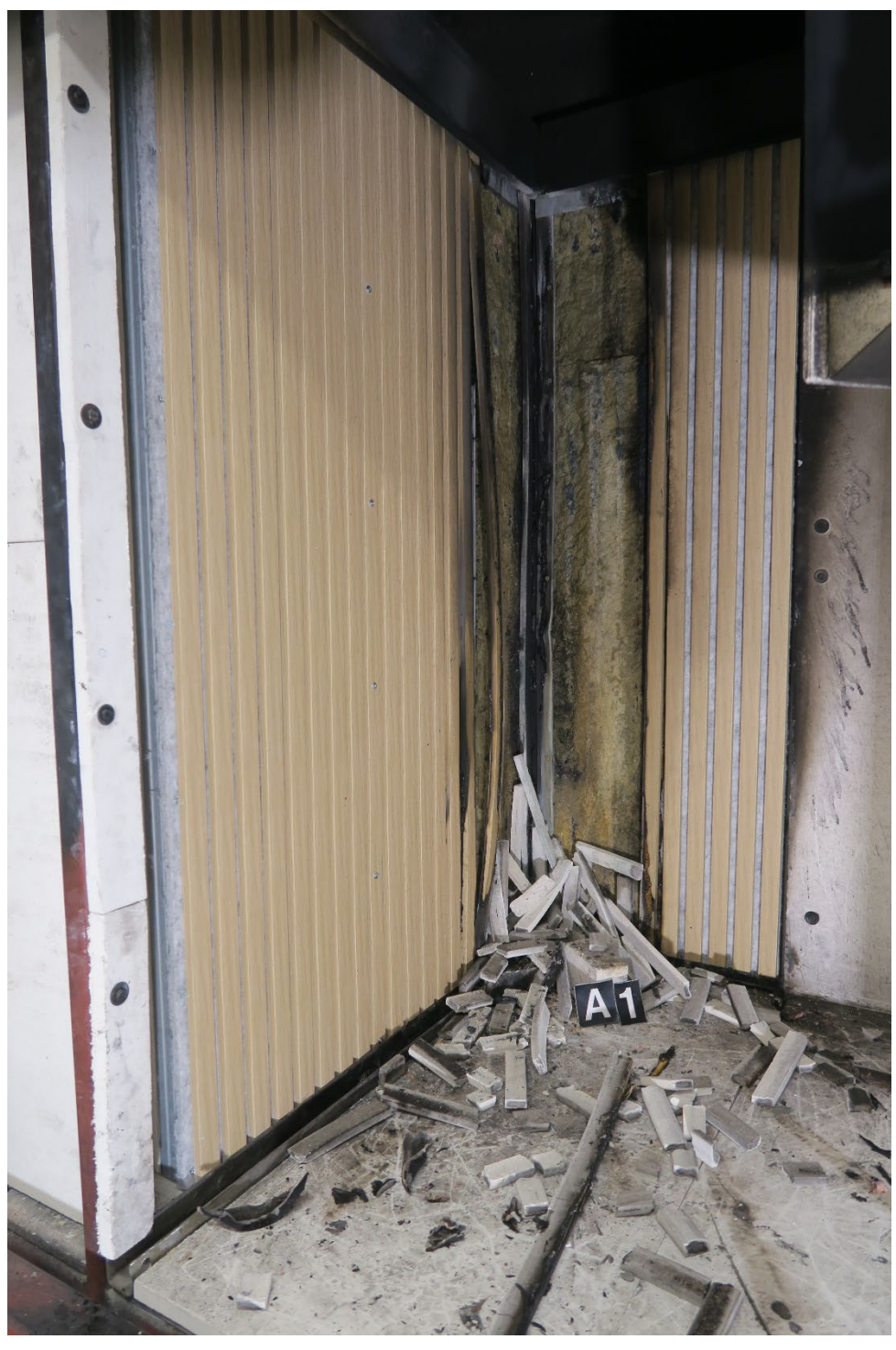

**Photo no 3** After test "Acoustic Panel"

Impact of flames in the burner corner.

# **Test parameter explanation – EN 13823:2020+A1:2022 (SBI method)**

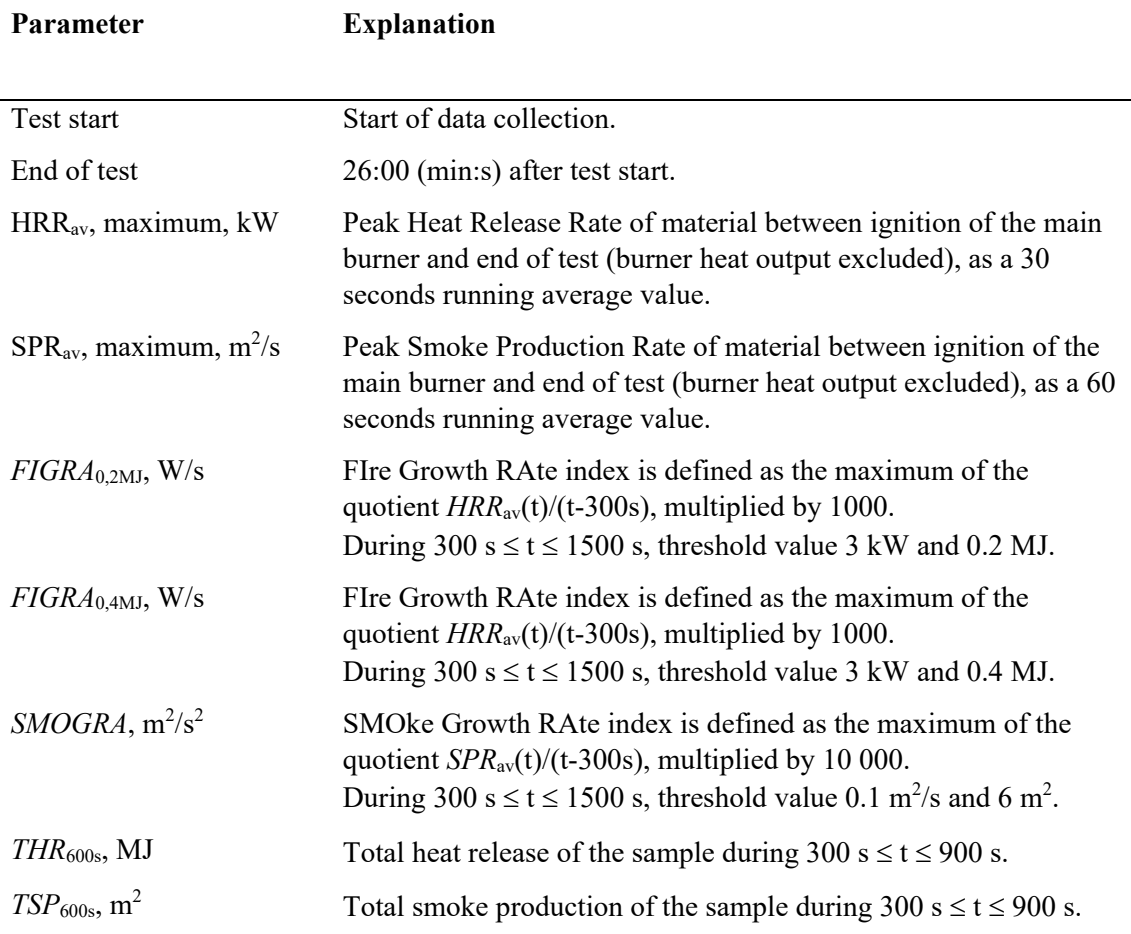

# Verifikat

Transaktion 09222115557508626481

# Dokument

O100741-1225884rev1 Zilence AB EN 13823 Huvuddokument 11 sidor Startades 2024-01-16 09:17:15 CET (+0100) av Angela Sabbagh (AS) Färdigställt 2024-01-16 09:41:42 CET (+0100)

## Initierare

#### Angela Sabbagh (AS)

RISE Research Institutes of Sweden AB Org. nr 556464-6874 angela.sabbagh@ri.se +46 10 722 33 42

## Signerare

Richard Johansson (RJ) RISE AB richard.johansson@ri.se

dnansson

Signerade 2024-01-16 09:37:30 CET (+0100)

Per Thureson (PT) RISE AB per.thureson@ri.se

hureron

Signerade 2024-01-16 09:41:42 CET (+0100)

Detta verifikat är utfärdat av Scrive. Information i kursiv stil är säkert verifierad av Scrive. Se de dolda bilagorna för mer information/bevis om detta dokument. Använd en PDF-läsare som t ex Adobe Reader som kan visa dolda bilagor för att se bilagorna. Observera att om dokumentet skrivs ut kan inte integriteten i papperskopian bevisas enligt nedan och att en vanlig papperutskrift saknar innehållet i de dolda bilagorna. Den digitala signaturen (elektroniska förseglingen) säkerställer att integriteten av detta dokument, inklusive de dolda bilagorna, kan bevisas matematiskt och oberoende av Scrive. För er bekvämlighet tillhandahåller Scrive även en tjänst för att kontrollera dokumentets integritet automatiskt på: https://scrive.com/verify

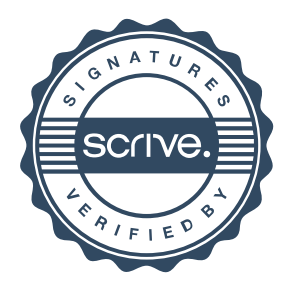